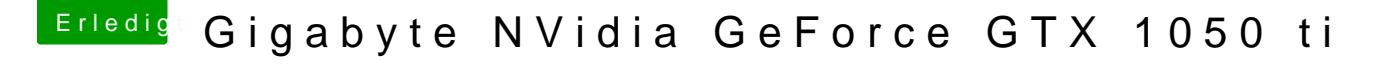

Beitrag von shatterhenner vom 16. Mai 2018, 13:13

Moin, du brauchst für deine Karte zwingend den Webdriver!!! Welches macOS ist denn installiert?

hier der link für 10.htt3p4:/bimages.nvidia.com/mac/&r-387.10.10.10.30.107.pk